## **Quick Guide to Resetting Your Password**

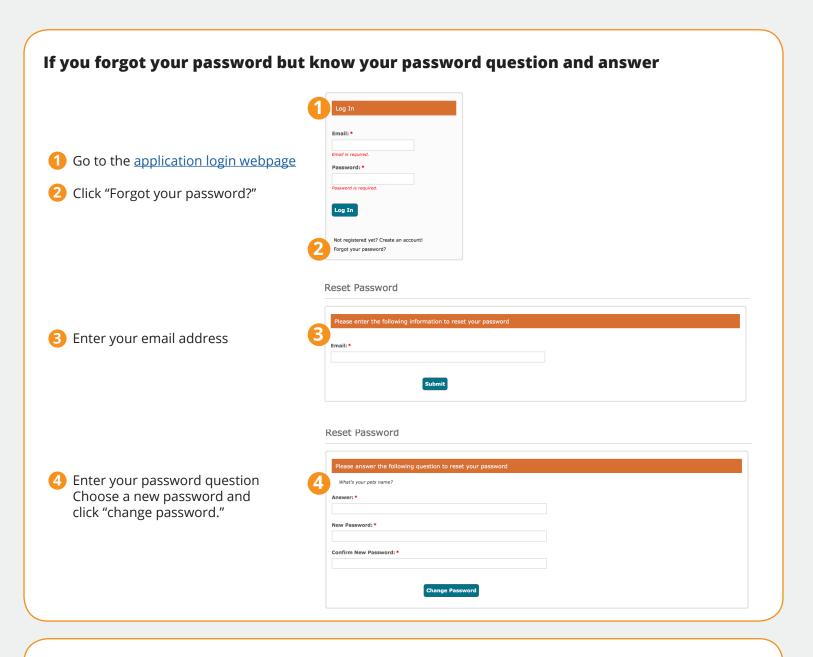

## If you forgot your password, password question, and answer

## **Contact ITS Service Desk**

Chat: www.esc.edu/ITChat

Call: 888-Help-009

Email: service-desk@esc.edu

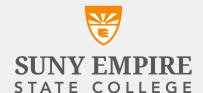